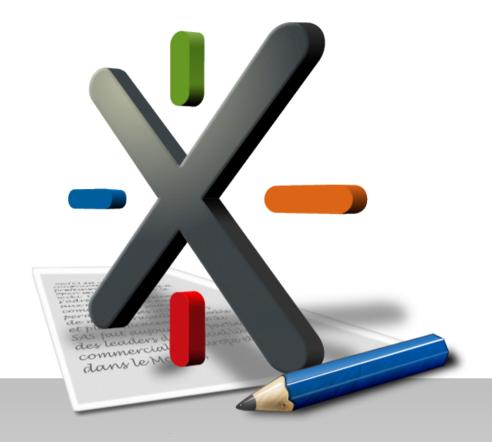

# XWiki's WYSIWYG Editor

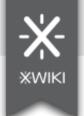

### Overview

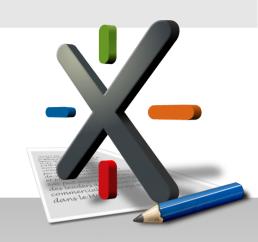

#### XWiki's WYSIWYG Editor

- Written in Java using Google Web Toolkit
- Relies on browser support for rich text editing
- Uses the HTML DOM as its data model
- Uses XWiki's Rendering Engine to convert between HTML and wiki syntax
- Plugin-based

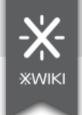

### HTML DOM API

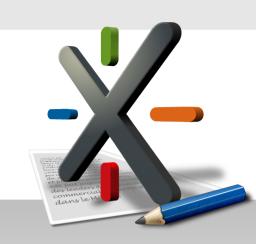

- Browsers parse HTML pages into DOM trees
- We can access the DOM of the current page in JavaScript

document.body.firstChild

- DOM node types common for HTML content are: Document, DocumentFragment, Element, Attribute, Text and Comment
- User actions trigger DOM events element.addEventListener('keydown', keyDownHandler, false)
- We can serialize DOM back to HTML with innerHTML property

document.body.innerHTML

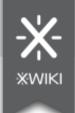

# Rich Text Editing

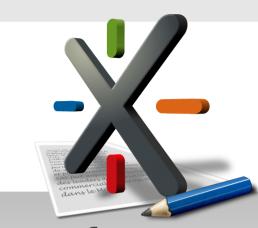

 All modern browsers have built-in support for rich text editing

```
document.designMode = 'on'
element.contentEditable = true
```

 Making a document or an element editable doesn't affect the way we access its content, through DOM API

```
element.contentEditable = true;
element.firstChild.style.backgroundColor = 'red';
```

 Edited content can also be altered using a predefined set of commands

```
document.execCommand('bold', false, null)
document.queryCommandValue('fontsize')
```

DOM events are still fired

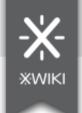

### Caret & Selection

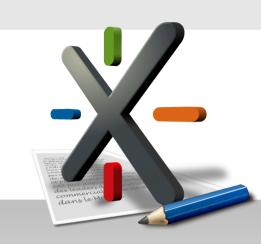

- A DOM range models a contiguous HTML source fragment
  - start/end node, start/end offset
  - the start/end point is either inside a text/comment node or between DOM nodes

```
<em>ri|ch tex|t
before|<img/>|after
```

- Caret = a collapsed range
- Selection = a set of ranges
  - most browsers support only one range per selection
- The caret and the selection are managed by the browser but we can fully controll them from JavaScript

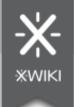

### **DOM Mutations**

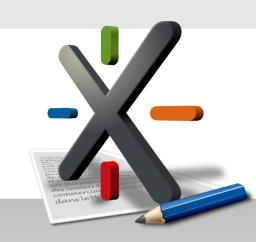

#### Atomic mutations

```
parent.appendChild(child);
parent.insertBefore(newChild, refChild);
parent.removeChild(child);
element.setAttribute(name, value);
element.removeAttribute(name);
textNode.data = 'new text';
```

#### Composite (native) mutations

```
parent.replaceChild(insertedNode, replacedNode);
element.innerHTML = 'new inner HTML';
document.execCommand('bold', false, null);
range.deleteContents();
range.insertNode(newNode);
range.surroundContents(newNode);
```

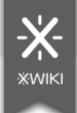

# Google Web Toolkit

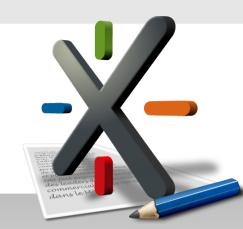

- A development toolkit for building and optimizing complex browser-based applications
- The code is written in Java and compiled into JavaScript
- Most of the JavaScript API (e.g. DOM API) is made accessible in Java
- Easy to write browser-specific code (by subclassing and overriding the standard behavior)
- Provides a RichTextArea widget iframe.contentWindow.document.desingMode = 'on'
- We have extended the GWT-DOM API with support for managing the selection

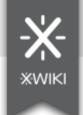

# XWiki's WYSIWYG Editor

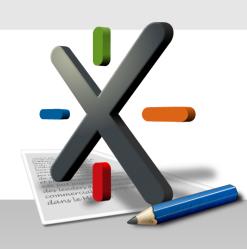

- Extends GWT's RichTextArea widget
  - Access the edited document and its selection/caret
  - Execute and query the predefined editing commands
  - Overwrite predefined commands and register new commands
- RichTextArea plugins
  - Full access to the RichTextArea
  - Provide a set of features (e.g. bold, removeformat) and user interface extensions (e.g. tool bar extension)
  - Use GWT-RPC services to communicate with the server side

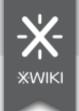

## Commands & Executables

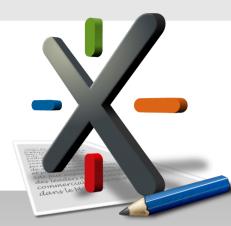

- A command identifies a DOM transformation
  - make the selected text bold
- An executable is a sequence of DOM mutations

```
for each non-empty text node in the current selection
  if computed text style != bold
    split text node if selection starts/ends inside it
    wrap text node with <strong> element
    merge adjacent <strong> elements
```

- Commands are implemented through executables
- CommandManager
  - Map executables to commands
  - Execute/Query commands
  - Notify command listeners

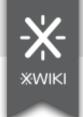

### **Editor State**

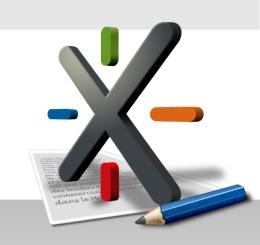

- Only the most recent update is executed
- On [MouseUp, KeyUp, Command]
  - Cancel pending update
  - Schedule update
- Context = (content, selection)
- On update
  - Editor enables/disables features based on the current context and the back-end syntax
  - Plugins update the state of their UI extensions (e.g. toggle on/off bold)

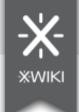

# **Editor Plugins**

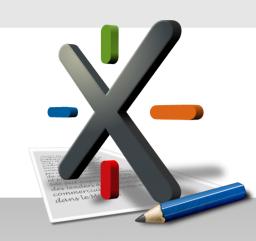

```
// init(rta:RichTextArea)
CommandManager cm = rta.getCommandManager();
cm.registerCommand(Command.BOLD, new BoldExecutable(rta));
// Register text area event handlers.
// onClick(event:ClickEvent)
cm.execute(Command.BOLD);
// onUpdate()
toggleButton.setDown(cm.isExecuted(Command.BOLD));
// destroy()
// Unregister text area event handlers.
```

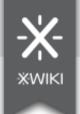

### XWiki's Rendering Engine

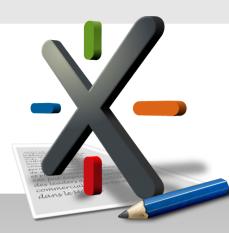

- Converts wiki syntax to HTML: WYSIWYG input
- Converts HTML to wiki syntax: WYSIWYG output
- Annotated XHTML
  - HTML comments used to restore the wiki syntax

```
<!--startimage:Space.Page@attachment.png--> <img/><!--stopimage-->
```

 Editor plugins move this meta data in attributes to protect it while editing

```
<img metadata="<!--startimage:Space.[...]" />
```

 Ability to restrict the set of editor features available for a specific wiki syntax